- 13 ISBN 9787121123078
- 10 ISBN 712112307X

出版时间:2011-2

 $(2011-02)$ 

页数:403

版权说明:本站所提供下载的PDF图书仅提供预览和简介以及在线试读,请支持正版图书。

www.tushu000.com

*Page 2*

 $\mu$ 

 $\mathbb{R}$ ational  $\mathbb{R}$ ational  $\mathbb{R}$ 

团队开发的支持为主旨,借助IBM Rational软件开发和配置管理工具ClearCase和ClearQuest,详尽阐释

 $\overline{4}$ 

 $\colon$  Rational  $\colon$ 

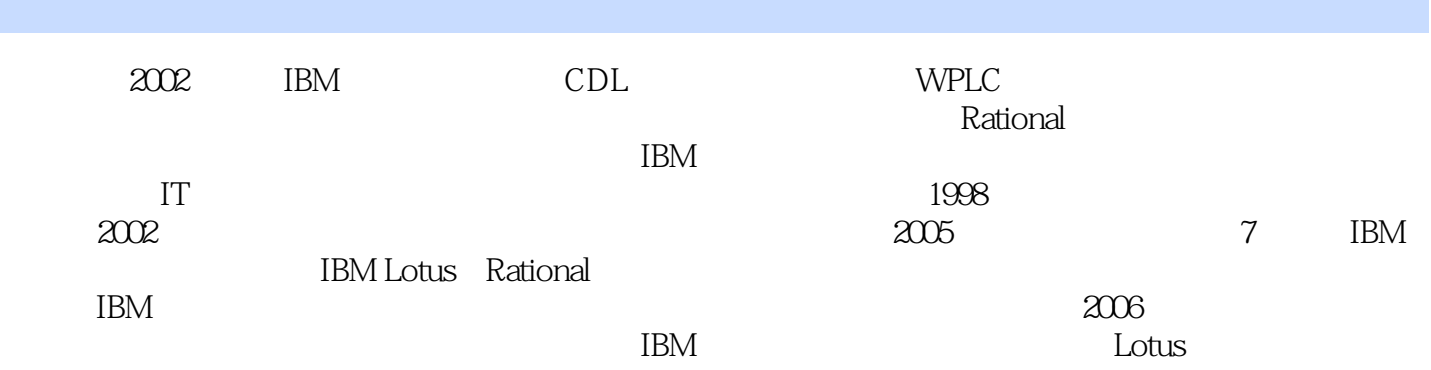

 $1 \t 1 \t 1.1 \t 1.1.1$ 1.1.2 1.1.3 1.1.4 1.1.5 1.1.6 1.2  $1.21$   $1.22$   $1.23$  RUP  $1.24$   $2$  $21.1$   $21.2$   $21.3$  $2.2$   $2.2$   $2.2$   $2.2$   $2.2$   $2.2$   $2.2$   $2.2.4$  $2.25$  2.3  $2.31$   $2.32$   $2.33$  $234$   $235$   $236$   $24$   $241$  $242$  2.43  $244$  2.5  $251$   $252$   $253$   $3$  $31$   $32$   $32$  $\frac{31}{3222}$ <br>32.2 CVS3.2 3VSS3.3  $34$   $341$   $\text{Clear Case}$   $\text{Clear Case}$   $\text{ClearCase}$  $\begin{array}{cccc}\n 2 & 4 & 4.1 \\
& 4.2 & 4.1\n \end{array}$  $\begin{array}{cccc}\n & 42 & & 421 & & 422 \\
& 23 & & - & 43 & & 432 \\
& 432 & & 433 & & 434 & & 44 \\
& & 442 & & 443 & & 44\n\end{array}$  $423$   $\qquad \qquad -43$ 4.3.1 4.3.2 4.3.3 4.34 4.4  $441$   $442$   $443$  $444$   $45$  ISO CMMI  $451$  ISO  $9000$   $452$  CMMI  $46$  $461$   $462$   $463$   $464$   $465$   $466$  5  $\text{ClearCase/ClearQuest} \textcolor{red}{\bullet} 5.1 \text{ClearCase/ClearQuest} \textcolor{red}{\bullet} 5.1.1$ ClearCase UCM 5.1.2 UCM 5.1.3 ClearQuest 5.1.4 ClearQuest5.2  $5.21$   $5.2.2$   $5.2.3$   $5.2.4$  $5.25$   $5.26$   $5.3$   $5.31$  $5.32$   $5.33$   $5.4$   $5.41$  $542$   $543$   $544$  $5.5$   $5.51$   $5.5.2$   $5.5.3$  $6 \t61 \t61.1$  $61.2$   $62$   $621$   $62.2$   $62.3$  $63$   $631$   $632$  ClearQuest  $633$  $634$   $635$   $636$   $Hook$   $637$   $638$ 7 7.1 ClearQuest 7.1.1 7.1.2 7.2 ClearQuest 7.2.1 1.2.2 7.2.3 7.2.4 7.3 7.3.1 7.3.2 7.3.3 7.4 7.4.1 7.4.2 7.4.3 8 81 81.1 81.2 81.3 8.1.4 8.1.5 8.1.6 8.1.7 8.2 8.2.1 8.2.2  $8.23$   $8.24$   $8.3$   $8.31$   $8.32$ 8.3.3 8.3.4 8.4 8.4 8.4.1 8.4.2 8.4.3 8.4.4 8.4.5 9 9.1 9.2  $9.21$   $9.22$   $9.3$   $9.31$   $9.32$   $9.4$  $9.5$   $9.6$   $9.61$   $9.62$   $9.63$ 10 10.1 UCM 10.1.1 10.1.2 10.1.3 10.2 UCM 10.2.1 Artifact 10.2.2 UCM 10.2.3 10.3 UCM 10.3.1 UCM 10.3.2 ClearQuest 10.3.3  $UCM$   $ClearQuest$   $10.4$   $10.41$   $10.4.2$  $1043$  11  $11.1$  UCM ClearQuest 11.1.1 ClearQuest 11.1.2 11.1.3

11.1.4 UCM 11.1.5 UCM 11.2 11.2.1 11.2.1 11.2.2 11.2.3 11.2.3 11.3 UCM Project 11.3.1 11.3.2 UCM 11.4 11.4 11.4 1  $11.42$  11.5  $11.5$ 11.52 11.6 11.61 11.61 11.52 the 11.6.3 Submitted Closed 12  $12.1$   $12.1.1$   $12.1.2$  $12.1.3$   $12.1.4$   $12.1.5$   $12.1.6$ 12.1.7 the 12.2 ClearCase ClearQuest  $12.21$  12.2.2  $12.2$  $12.24$   $12.3$   $12.31$  UCM  $12.32$  $12.33$   $12.34$   $12.35$   $12.4$ 12.4.1 12.4.2 ClearQuest 12.4.3 12.5  $12.51$   $12.52$   $12.53$   $12.6$   $13$  $131$   $131.1$   $131.2$   $131.3$ 13.1.4 13.2 13.2 13.2.1 13.2.2 13.2.3 13.2.4 13.3 13.3 13.3.1 13.32 13.3.3 13.4 3 14 <sup>#</sup>  $\frac{141}{142}$  14.3 15 15  $151.1$   $151.2$   $151.3$   $152$   $1521$  $15.22$  15.2.3  $15.3$   $15.3$   $15.3$   $15.3$ 15.32 15.3.3 15.4 15.4 15.4 15.4 15.4 UCM 15.4.2 UCM ClearQuest 15.4.3 ClearQuest 16 16.1 16.2 16.2.1 AD Schema16.2.2 UNIX 16.2.3 ClearCase LDAP 16.2.4 Vob Samba 16.3 ClearCase 16.3.1 ClearCase VOB 16.3.2 ClearCase 16.3.3 Region 16.4 VOB 16.4.1 ClearCase 16.4.2 Linux VOB Samba 16.4.3 Linux VOB NFS 16.5 ClearCase 16.5.1 ClearCase 16.5.2 16.5.3 ClearCase 16.5.4 ClearCase 16.6 ClearQuest 16.6.1 ClearQuest 16.6.2 ClearQuest 16.7 17 17.1 17.1 17.1.1 VOB 17.1.2 VOB PVOB17.1.3 VOB Component 17.2 并配置UCM 项目17.3 创建ClearQuest项目17.3.1 创建"电网计费"项目对应的Product 记录17.3.2 创建" wersion 17.3.3 " were component  $17.3$ w Lineitem 17.4  $CC/\text{CQ}$  17.4.1 ClearCase ClearQuest 17.4.2 ClearQuest UCM Project17.5 17.5.1 17.5.2 18 181 182 183 184 (Scrum) 18.5 19 19.1 19.1 19.1.1 19.1.2 19.1.2  $19.2$  19.2.1  $19.2$  19.2.2  $19.2$  19.2.3  $19.24$  19.3  $19.4$  19.4.1  $19.42$  19.5  $19.5$   $19.51$   $19.52$  $\alpha$  20.1  $\alpha$  20.2.1  $\alpha$  20.2.1  $\alpha$  20.2.3  $20.3$   $20.4$   $20.5$   $21$   $21.1$   $21.1.1$  $21.1.2$   $21.2.1$   $21.2.2$   $21.3$   $21.4$  $21.5$  4  $22$  ClearCase SDP  $22.1$ 22.1.1 Base ClearCase RequisitePro 22.1.2 ClearCase UCM RequisitePro 22.2 22.2.1 Rational RSA RAD 22.2.2.2. Visual Studio 22.3 Studio 22.3.1 ClearCase与CQTM的集成22.3.2 ClearCase与Rational RFT、RPT的集成第23章 构建管理工具的使用与集 23.1 BuildForge 23.1.1 23.1.2 23.2 23.2.1 " with the case of the 23.2.2 discreption buildForge that 23.2.3 cases and 23.3 cases and 23.3 cases and 23.3 cases and 23.3 cases and 23.3 cases and 23.3 cases and 23.3 cases and 23.3 cases and 23.3 cases and 23.3 cases and

BuildForge 23.3.1 23.3.2 23.3.3.3.3.3.3.3.3.3.3.3.3.3.3 23.3.3 23.3.3 Expediance 23.3.3 24 24.1 Web 24.1.1 CC Web Server 24.1.2 ClearCase CCRC24.1.3 ClearQuestWeb 24.1.4 ClearQuestWeb 24.2 CCRC CQ Web  $24.21$  UCM  $24.22$  ClearQuest  $24.23$ CCRC 24.3 Multisite 24.3.1 ClearCase ClearQuest Multisite 24.3.2 VOB 24.3.3 Mastership 24.3.4 24.3.5 ClearCase Multisite 24.3.6 UCM 24.3.7 ClearQuest Multisite 25<sup>e</sup> 25.1 25.2 Rational Insight 25.2.1 Rational Insight 25.2.2 Rational Insight4 25.2.3 Rational  $\text{Insight}$  25.3 Rational Insight  $25.31$   $25.32$   $25.33$   $26$ 何与Jazz & RTC集成26.1 Jazz概述26.1.1 Jazz平台的目标26.1.2 Jazz体系结构26.2 第一个基于Jazz平台的产  $R = -RTC26.21$  RTC  $26.22$  RTC  $26.23$  RTC  $26.24$  RTC 26.2.5 26.3RTC ClearQuest ClearCase 26.3.1 ClearQuest Bridge RTC ClearQuest26.3.2 RTC ClearCase 26.4 Jazz

 $\mu$ 

## $461$

 $CCB$ 

 $\text{IBM }$  $\text{IBM CDL}$ 

 $\alpha$  $\mathfrak{p}$ 

**IBM Rational**  $---IBM$   $\mathbb{R}$   $\mathbb{R}$   $\mathbb{$ 

 $1$  $2<sub>z</sub>$ 3 IBM

本站所提供下载的PDF图书仅提供预览和简介,请支持正版图书。

:www.tushu000.com